# **CSE 331**

# Software Design & Implementation Topic: Rep. Exposure; Abstraction Functions

**Discussion:** Any plans for the July 4th holiday?

## Reminders

- Tomorrow is a national holiday!
	- o Won't hold Tanay's office hours
- Slight delay in HW2 grading

## Upcoming Deadlines

- Prep. Quiz: HW3 due Monday (7/3)
- HW3 due Thursday (7/6)

## Last Time…

# Today's Agenda

- Abstract Data Types
- ADTs in Java
	- overview
	- abstract state
	- creators
	- observers
	- producers
	- mutators
- Representation Invariants
- Representation Exposure
- Abstraction Functions
- Intro to Testing

## Recap: ADTs and RIs

CSE 331 Summer 2023

### Abstract Data Type (ADT)

ADT abstracts from the *organization* to *meaning* of data

- details of data structures are hidden from the client
- allows us to *delay* decisions about data structures

Often best to start your design by designing data

- first, what **operations** will be permitted on the data (for clients)
- next, decide how data be **organized** (data structures)
	- see CSE 332 & CSE 344
- lastly, write the **code**

Then use **reasoning** to verify the operations are correct

– two intellectual tools are helpful for this...

## Data abstraction outline

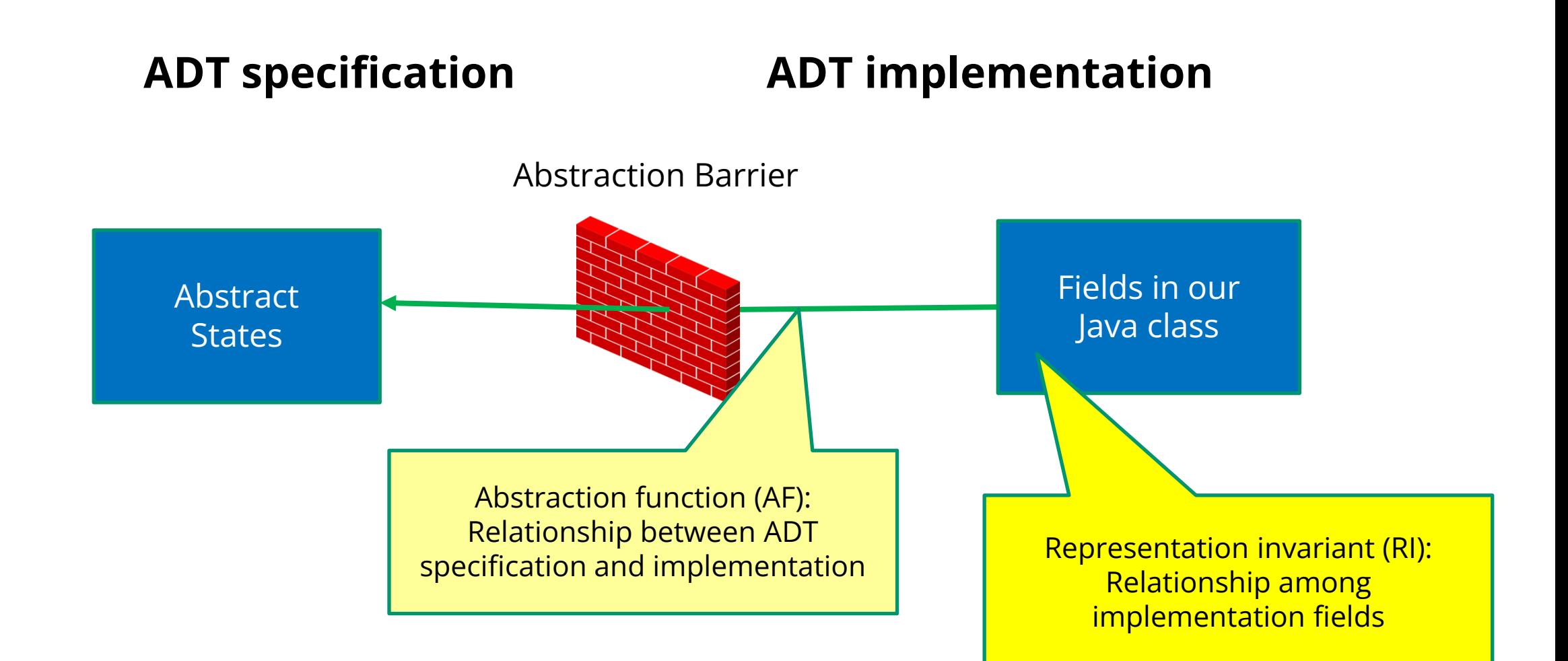

## Connecting implementations to specs

#### **For implementers / debuggers / maintainers of the implementation:**

**Representation Invariant:** maps Object  $\rightarrow$  boolean

- defines the set of valid concrete values
- **no object should** *ever* **violate the rep invariant** 
	- such an object has no useful meaning

**Abstraction Function:** maps Object  $\rightarrow$  abstract state

– we'll discuss this later today!

/\*\* Represents a mutable circle in the plane. For example, \* it can be a circle with center  $(0,0)$  and radius 1. \*/ **public class** Circle {

```
 // Rep invariant: center != null and edge != null
 // and !center.equals(edge)
 private Point center, edge;
```

```
 // Abstraction function:
 // AF(this) = a circle with center at this.center
 // and radius this.center.distanceTo(this.edge)
```

```
 // ...
}
```
/\*\* An immutable polynomial with integer coefficients.

\* Examples include  $\theta$ , 2x, and  $x + 3x^2 + 5x$ . \*/ **public class** IntPoly {

 // Rep invariant: terms != null and // no two terms have the same degree and // terms is sorted in descending order by degree **private final** LinkedList<IntTerm> terms;

 // Abstraction function: // AF(this) = sum of monomials in this.terms

```
CSE 331 Summer 2023
 // ... coeff, degree, etc.
```
## Defensive Programming with ADTs

CSE 331 Summer 2023

Should you write code to check that the rep invariant holds?

Should you write code to check that the rep invariant holds?

– Yes, if it's inexpensive [same as preconditions]

Should you write code to check that the rep invariant holds?

- Yes, if it's inexpensive [same as preconditions]
- Yes, for debugging [even when it's expensive]

Should you write code to check that the rep invariant holds?

- Yes, if it's inexpensive [same as preconditions]
- Yes, for debugging [even when it's expensive]

Often hard to justify turning the safety checks off…

- make the code run faster (rare)
- make the code easier to understand

Should you write code to check that the rep invariant holds?

- Yes, if it's inexpensive [same as preconditions]
- Yes, for debugging [even when it's expensive]

Often hard to justify turning the safety checks off…

- make the code run faster (rare)
- make the code easier to understand

#### **Where should you check that the rep invariant holds?**

### Example: String

#### **public class** String {

}

```
 // Rep invariant: arr != null
 private char[] arr;
```

```
 // Some operations supported by the ADT 
 public bool isEmpty() { return arr.length() == 0; } 
 public bool startsWith(char c) { return arr[0] == c; }
 public void yikes() { arr = null; }
```
Since representation invariants hold before and after each method in the public specification, we can introduce a great debugging technique:

*Catch bugs by implementing and using a function to check the rep. invariant*

Note: only needed for public methods.

## Example: CharSet ADT

```
// Overview: A CharSet is a finite mutable set of Characters
// @effects: creates a fresh, empty CharSet
public CharSet() {…}
// @modifies: this
// @effects: this changed to this + {c}
public void insert(Character c) {…}
// @modifies: this
// @effects: this changed to this - {c}
public void delete(Character c) {…}
// @return: true iff c is in this set
public boolean member(Character c) {…}
// @return: cardinality of this set
public int size() {…}
```
## Example: CharSet Representation

**// Rep invariant: elts != null and // elts has no nulls and no dups private List<Character> elts;**

# Checking the rep invariant

How do we check whether this invariant holds?

```
public void delete(Character c) {
```
**}**

 **elts.remove(c); // removes 0 or 1 copies of c**

# Checking the rep invariant

Rule of thumb: check on entry *and* on exit (why?)

```
public void delete(Character c) {
   checkRep();
   elts.remove(c); // removes 0 or 1 copies of c
   checkRep();
}
```

```
// Verify that elts contains no nulls or dups
private void checkRep() {
     assert elts != null;
    for (int i = 0; i < elts.size(); i+1) {
         assert elts.get(i) != null;
         assert elts.indexOf(elts.get(i)) == i;
 }
```
**}**

# Practice *defensive programming*

- Question is not: will you make mistakes? You will.
- Question is: will you **catch** those mistakes before users do?
- Write and incorporate code designed to catch the errors you make
	- check rep invariant on entry (of mutators)
	- check rep invariant on exit (of mutators and creators)
	- check preconditions (don't trust other programmers)
	- check postconditions (don't trust yourself either)
- Checking the rep invariant helps *discover* errors while testing
- Reasoning about the rep invariant helps *discover* errors while coding

# Practice *defensive programming*

Focus on defensive programming against **subtle bugs**

- obvious bugs (e.g., crashing every time) will be caught in testing
- subtle bugs that only occasionally cause problems can sneak out
- be especially defensive against (and scared of) these

## Listing the elements of a CharSet

Consider adding the following method to **CharSet**

```
// returns: a List containing the members of this 
public List<Character> getElts();
```
Consider this implementation:

```
public List<Character> getElts() { return elts; }
```
Does this implementation preserve the rep invariant? *Can't say!*

Consider this client code (outside the **CharSet** implementation):

```
CharSet s = new CharSet();
Character a = new Character('a');
s.insert(a);
List<Character> elts = s.getElts();
s.delete(a);
bool isMember = s.member(a);
```
We expect that **isMember** is false.

Consider this client code (outside the **CharSet** implementation):

```
CharSet s = new CharSet();
Character a = new Character('a');
s.insert(a);
s.insert(a);
List<Character> elts = s.getElts();
s.delete(a);
bool isMember = s.member(a);
```
We *still* expect that **isMember** is false.

Consider this client code (outside the **CharSet** implementation):

```
CharSet s = new CharSet();
Character a = new Character('a');
s.insert(a);
s.insert(a);
List<Character> elts = s.getElts();
s.delete(a);
bool isMember = s.member(a);
```
We *still* expect that **isMember** is false.

Consider this client code (outside the **CharSet** implementation):

```
CharSet s = new CharSet();
Character a = new Character('a');
s.insert(a);
List<Character> elts = s.getElts();
elts.add(a); // yikes!
s.delete(a);
bool isMember = s.member(a);
```
- Suddenly, we see that **isMember** is true.
- Representation exposure is allowing clients to access the internal rep

## Avoiding representation exposure

- *Understand* what representation exposure is
- *Design* ADT implementations to make sure it doesn't happen
- Treat rep exposure as a bug: *fix* your bugs
	- absolutely must avoid in libraries with many clients
- *Test* for it with *adversarial clients:*
	- pass values to methods and then mutate them
	- mutate values returned from methods

## **private** is not enough

- Making fields **private** does *not* suffice to prevent rep exposure
	- see our example
	- issue is *aliasing of mutable data outside the abstraction*

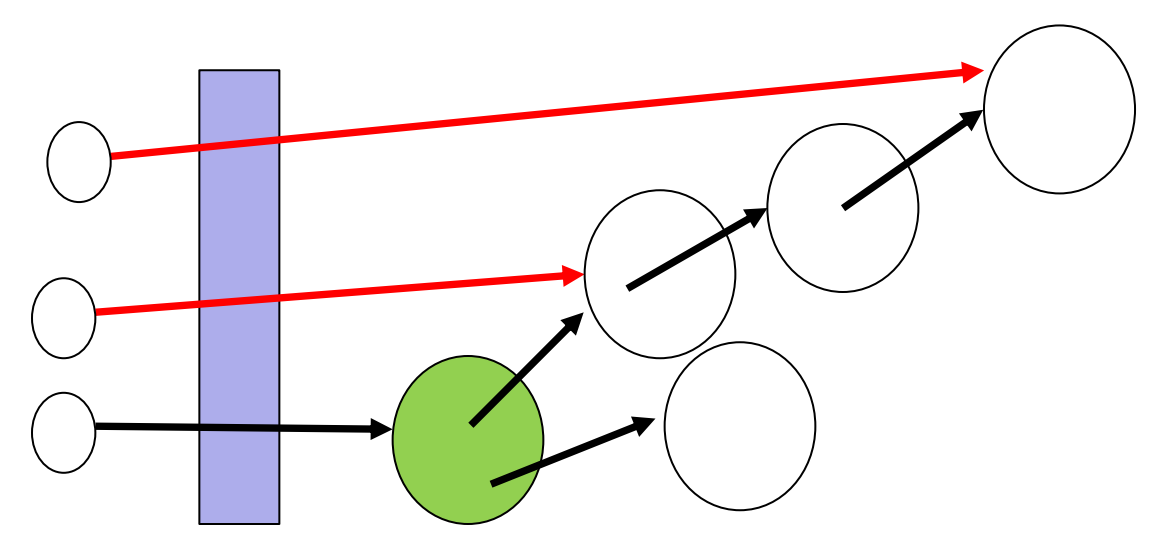

- So **private** is a hint to you: no aliases outside abstraction to references to mutable data reachable from **private** fields
- Three general ways to avoid representation exposure…

# Avoiding rep exposure (way #1)

- One way to avoid rep exposure is to make copies of all data that cross the abstraction barrier
	- Copy in [parameters that become part of the implementation]
	- Copy out [results that are part of the implementation]
- Examples of copying (assume **Point** is a mutable ADT):

 **…**

```
class Line {
         private Point s, e;
         public Line(Point s, Point e) {
            this.s = new Point(s.x,s.y);
            this.e = new Point(e.x,e.y);
 }
         public Point getStart() {
            return new Point(this.s.x,this.s.y);
 }
```
# Avoiding rep exposure (way #2)

- One way to avoid rep exposure is to exploit the immutability of (other) ADTs the implementation uses
	- aliasing is no problem if nobody can change data
		- have to mutate the rep to break the rep invariant
- Examples (assuming **Point** is an *immutable* ADT):

 **…**

```
class Line {
         private Point s, e;
         public Line(Point s, Point e) {
            this.s = s;
           this.e = e; }
         public Point getStart() {
            return this.s;
 }
```
## Alternative #3

```
// returns: elts currently in the set
public List<Character> getElts() { // version 1
     return new ArrayList<Character>(elts);//copy out!
}
public List<Character> getElts() { // version 2
```

```
 return Collections.unmodifiableList(elts);
}
```
From the JavaDoc for **Collections.unmodifiableList**:

*Returns an unmodifiable view of the specified list. This method allows modules to provide users with "read-only" access to internal lists. Query operations on the returned list "read through" to the specified list, and attempts to modify the returned list… result in an* **UnsupportedOperationException**.

# The good news

```
public List<Character> getElts() { // version 2
     return Collections.unmodifiableList(elts);
}
```
- Clients cannot *modify (mutate)* the rep
	- cannot break the rep invariant
- (For long lists) more efficient than copy out
- Uses standard libraries

## The bad news

```
public List<Character> getElts() { // version 1
      return new ArrayList<Character>(elts); //copy out!
}
public List<Character> getElts() { // version 2
     return Collections.unmodifiableList(elts);
```
**}**

The two implementations do not do the same thing!

- both avoid allowing clients to break the rep invariant
- both return a list containing the elements

```
 But consider: xs = s.getElts(); 
             s.insert('a'); 
             xs.contains('a');
```
Version 2 is *observing* an exposed rep, leading to different behavior

CSE 331 Summer 2023

Ambiguity of "returns a list containing the current set elements"

 "returns a fresh mutable list containing the elements in the set *at the time of the call*" vs.

 "returns read-only access to a list that the ADT *continues to update to hold the current elements in the set*"

A third spec weaker than both [but less simple and useful!]

 "returns a list containing the current set elements. *Behavior is unspecified (!) if* client attempts to mutate the list or to access the list after the set's elements are changed"

Also note: Version 2's spec also makes changing the rep later harder

– only "simple" to implement with rep as a **List**

# **Suggestions**

Best options for implementing getElts()

- if O(n) time is acceptable for relevant use cases, copy the list
	- safest option
	- best option for changeability
- if O(1) time is required, then return an unmodifiable list
	- prevents breaking rep invariant
	- clearly document that behavior is unspecified after mutation
	- ideally, write your own unmodifiable view of the list that throws an exception on all operations after mutation
- if O(1) time is required and there is no unmodifiable version and you don't have time to write one, expose rep and feel very, very guilty

## Abstraction Functions

CSE 331 Summer 2023

# Specifying an ADT

Different types of operations:

- **1. creators**
- **2. observers**
- **3. producers**
- **4. mutators** (if mutable)

Described in terms of how they change the **abstract state**

- abstract description of what the object means
	- difficult (unless concept is already familiar) but vital
- specs have no information about concrete representation
	- leaves us free to change those in the future

# Connecting implementations to specs

#### **For implementers / debuggers / maintainers of the implementation:**

#### **Representation Invariant:** maps Object  $\rightarrow$  boolean

– we saw this earlier!

*Abstraction Function*: maps Object  $\rightarrow$  abstract state

- says what the data structure *means* in vocabulary of the ADT
- maps the fields to the abstract state they represent
	- can check that the abstract value after each method meets the postcondition described in the specification

```
/** Represents a mutable circle in the plane. For example,
  * it can be a circle with center (0,0) and radius 1. */
public class Circle {
```

```
// Rep invariant: center != null and rad > 0
 private Point center;
 private double rad;
```

```
 // Abstraction function:
 // AF(this) = a circle with center at this.center
 // and radius this.rad
```

```
 // ...
}
```
/\*\* Represents a mutable circle in the plane. For example, \* it can be a circle with center  $(0,0)$  and radius 1. \*/ **public class** Circle {

```
 // Rep invariant: center != null and edge != null
 // and !center.equals(edge)
 private Point center, edge;
```

```
 // Abstraction function:
 // AF(this) = a circle with center at this.center
 // and radius this.center.distanceTo(this.edge)
```

```
 // ...
}
```
/\*\* An immutable polynomial with integer coefficients.

\* Examples include  $\theta$ , 2x, and  $x + 3x^2 + 5x$ . \*/ **public class** IntPoly {

```
 // Rep invariant: coeffs != null
 private final int[] coeffs;
```

```
 // Abstraction function:
// AF(this) = sum of this.coeffs[i] * x^i// for i = 0.. this.coeffs.length
```

```
 // ... coeff, degree, etc.
```
/\*\* An immutable polynomial with integer coefficients.

\* Examples include  $\theta$ , 2x, and  $x + 3x^2 + 5x$ . \*/ **public class** IntPoly {

 // Rep invariant: terms != null and // no two terms have the same degree and // terms is sorted in descending order by degree **private final** LinkedList<IntTerm> terms;

 // Abstraction function: // AF(this) = sum of monomials in this.terms

```
CSE 331 Summer 2023
 // ... coeff, degree, etc.
```
# The abstraction function

- Purely conceptual (not a Java function)
- Allows us to check correctness
	- use reasoning to show that the method leaves the abstract state such that it satisfies the postcondition

// List that only allows insert/remove at ends.

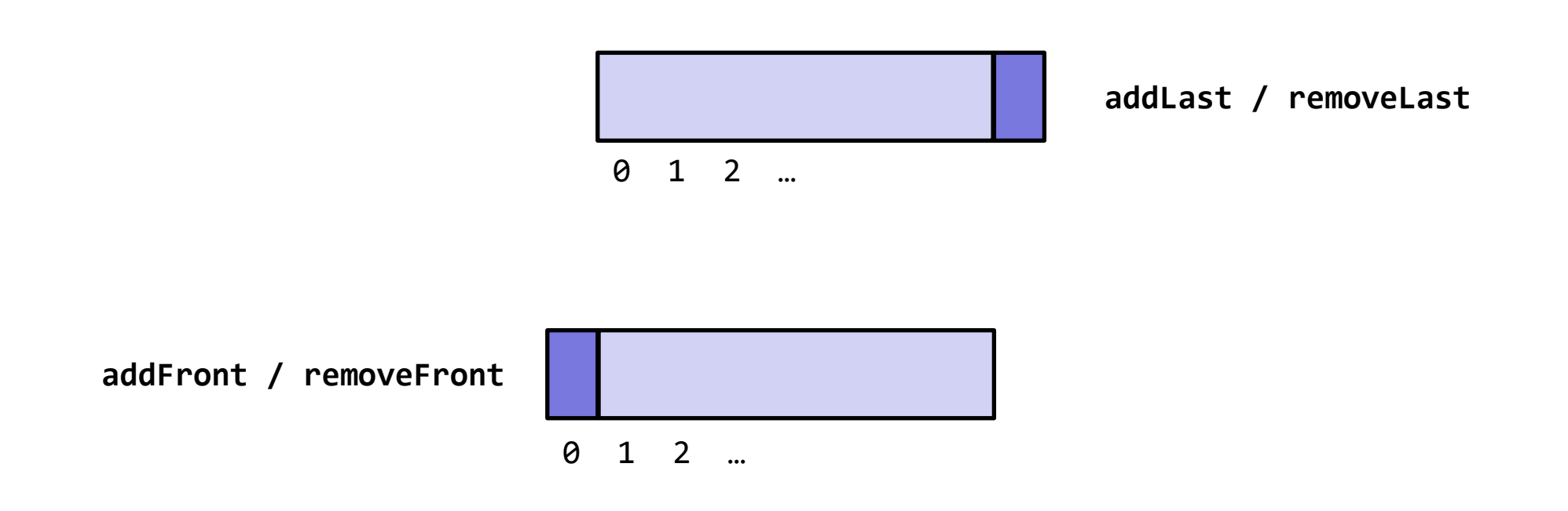

// List that only allows insert/remove at ends.

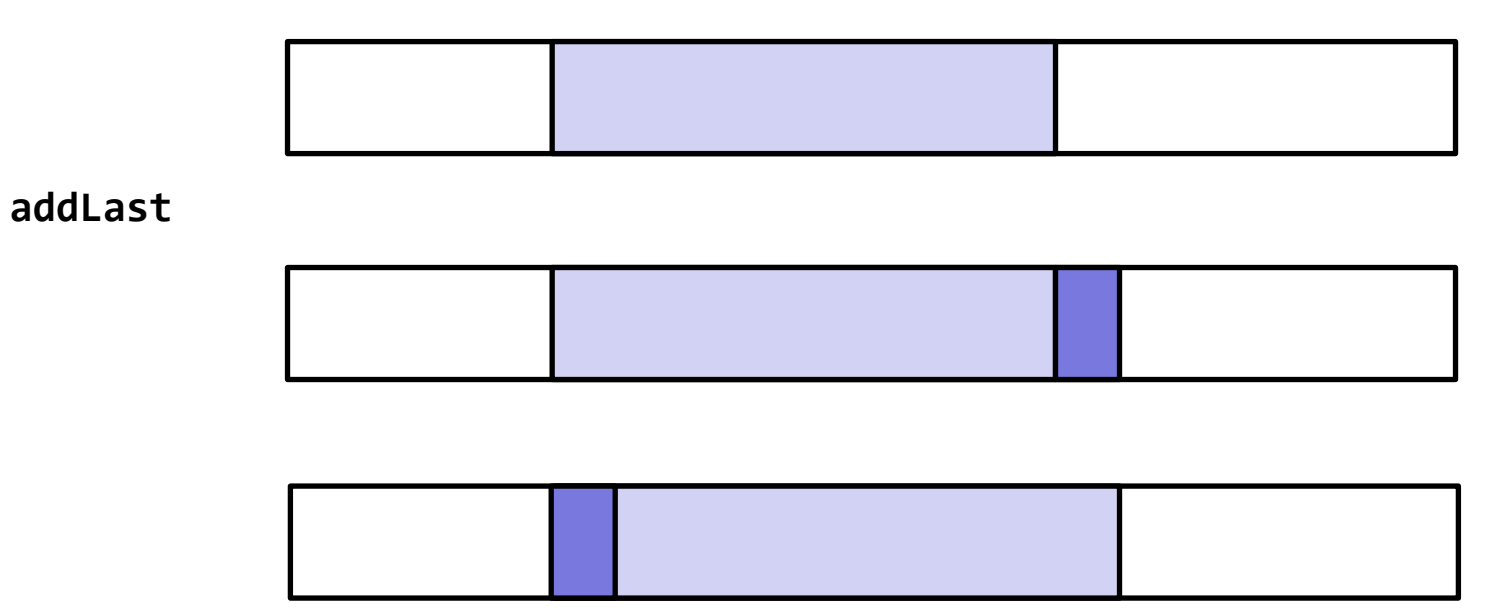

**removeFront**

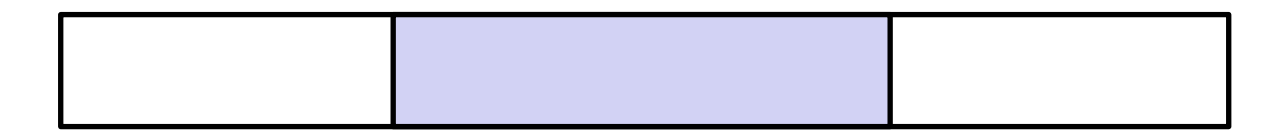

CSE 331 Summer 2023

// List that only allows insert/remove at ends.

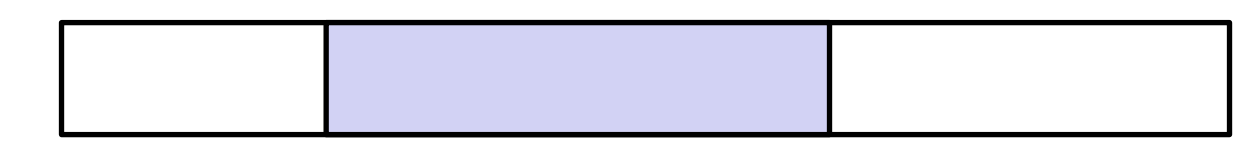

**addLast + removeFront**

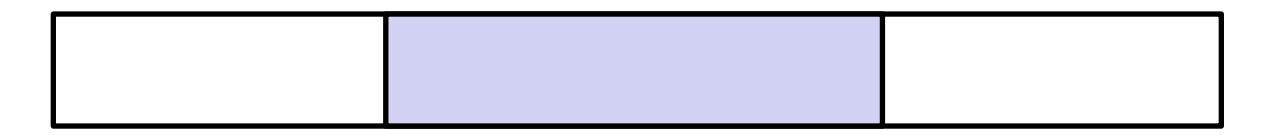

**addLast + removeFront**

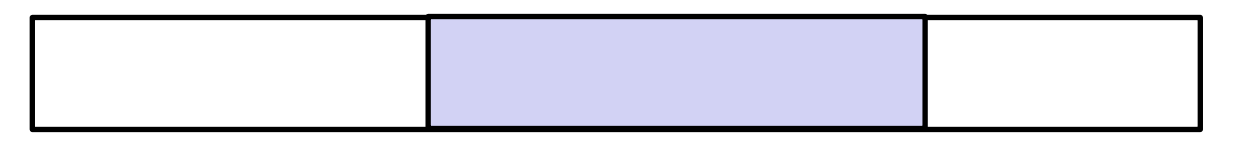

**addLast + removeFront**

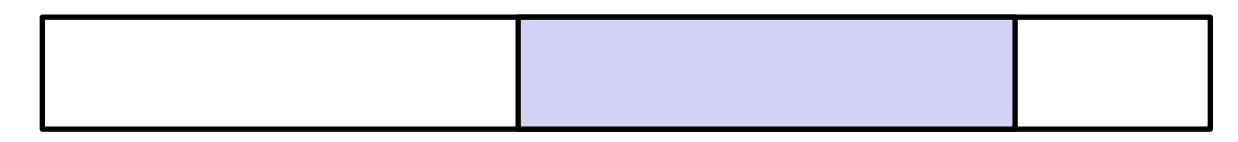

CSE 331 Summer 2023

// List that only allows insert/remove at ends.

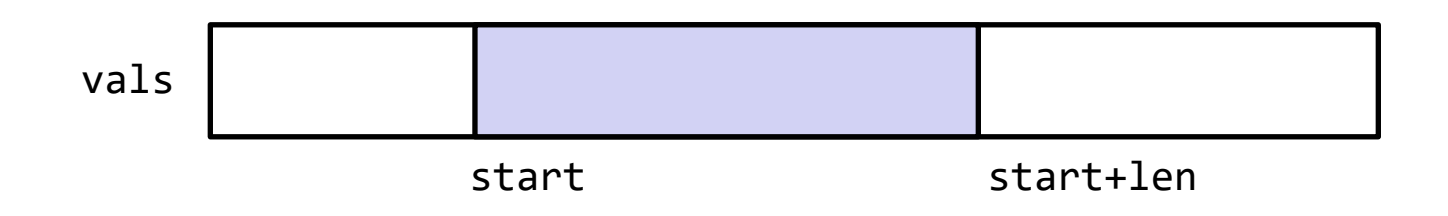

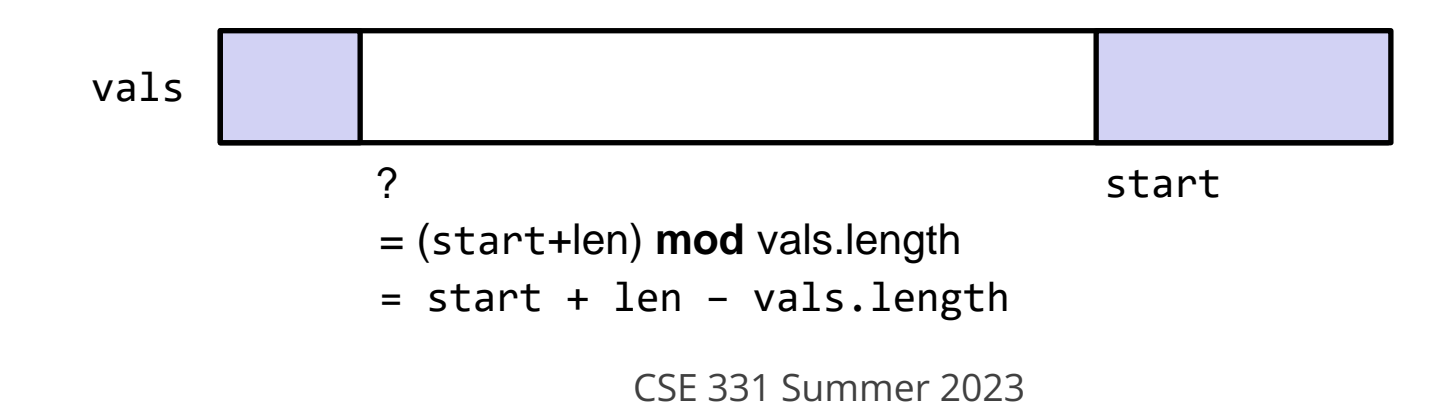

```
/** List that only allows insert/remove at ends. */public class IntDeque {
```

```
// AF(this) =
 // vals[start..start+len-1] if start+len <= vals.length
 // vals[start..] + vals[0..?] otherwise
 private int[] vals;
 private int start, len;
 // Creates an empty list.
 public IntDeque() {
   vals = new int[3];start = len = 0;
 }
                                          AF(this) = vals[0...-1] = []
```

```
/** List that only allows insert/remove at ends. */
public class IntDeque {
```

```
// AF(this) =
 // vals[start..start+len-1] if start+len <= vals.length
 // vals[start..] + vals[0..?] otherwise
 private int[] vals;
 private int start, len;
```
// ...

```
 // @return length of the list
  public int getLength() {
      return len;
 }
```
// List that only allows insert/remove at ends.

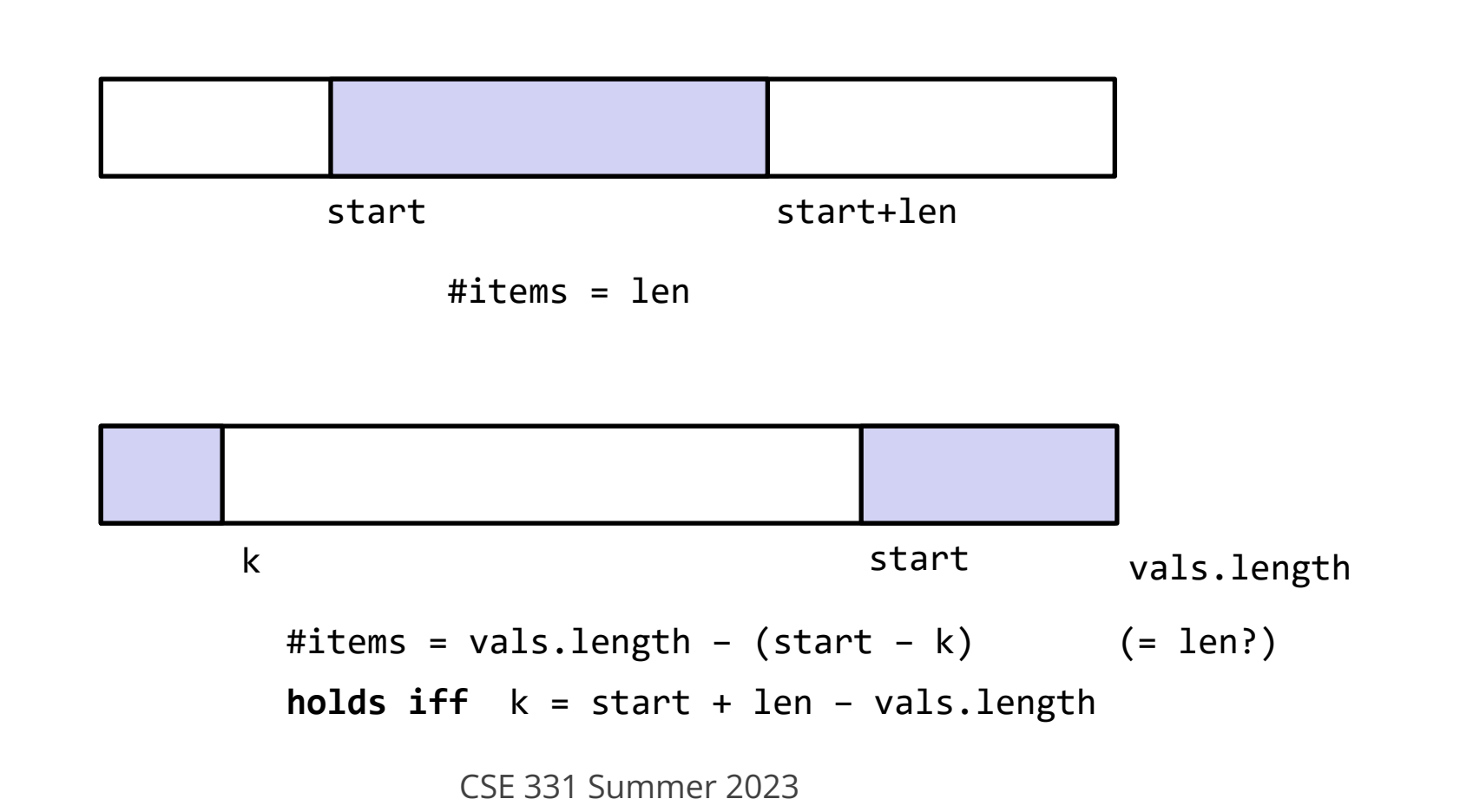

```
/** List that only allows insert/remove at ends. */public class IntDeque {
```

```
// AF(this) =
 // vals[start..start+len-1] if start+len <= vals.length
 // vals[start..] + vals[0..k] otherwise
 private int[] vals;
 private int start, len;
```
// ...

```
 // @return length of the list
  public int getLength() {
       return len;
 }
```

```
1 line of code
but 2 cases for reasoning
```

```
/** List that only allows insert/remove at ends. */
public class IntDeque {
```

```
 // @requires 0 <= i < length
 // @return this[i]
 public int get(int i) { ... }
```
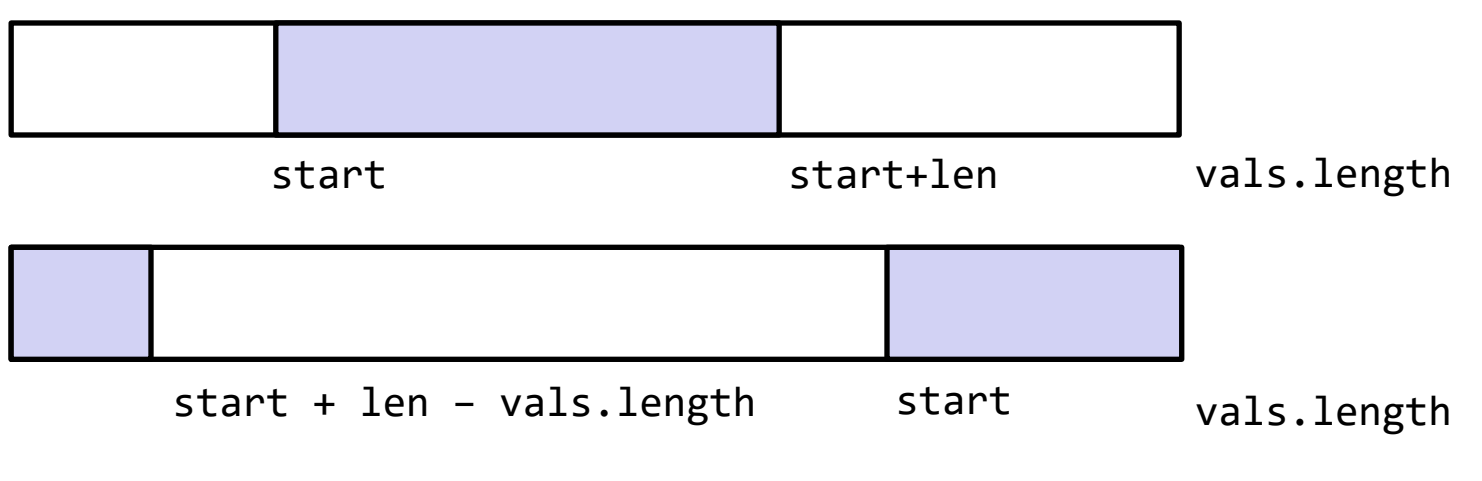

CSE 331 Summer 2023

```
/** List that only allows insert/remove at ends. */
public class IntDeque {
```

```
 // @requires 0 <= i < length
  // @return this[i]
  public int get(int i) {
      if (start + len \le vals.length) {
           return vals[start + i];
       } else {
           return vals[(start + i) % vals.length];
       }
 }
```

```
/** List that only allows insert/remove at ends. */
public class IntDeque {
```

```
 // @requires 0 <= i < length
 // @return this[i]
 public int get(int i) {
     return vals[(start + i) % vals.length];
 }
```
/\*\* List that only allows insert/remove at ends. \*/ **public class** IntDeque {

```
 // @requires list length > 0
 // @modifies this
 // @effects first element of list is removed
 // @return value at the front of the list
 public int removeFront() { ... }
```
// List that only allows insert/remove at ends.

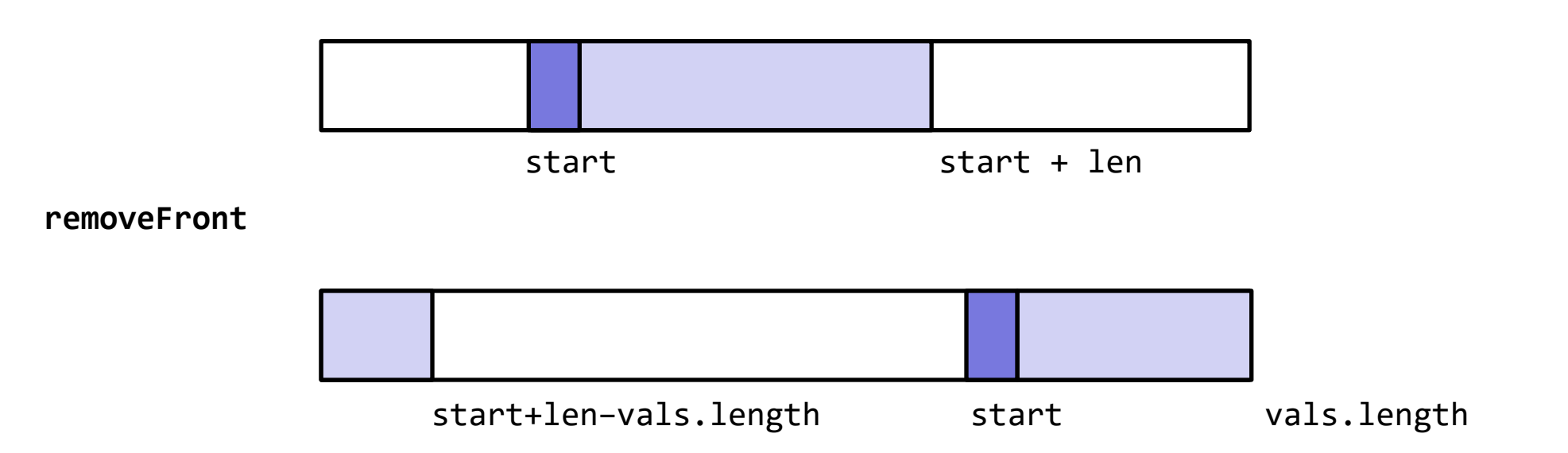

```
CSE 331 Summer 2023
 // AF(this) =
  // vals[start..start+len-1] if start+len <= vals.length
  // vals[start..] + vals[0..k] otherwise
  // @requires list length > 0
  // @modifies this
  // @effects first element of list is removed
  public void removeFront() {
     if (start + 1 < vals.length) {
          start += 1;
      } else {
         start = 0;
       }
     len - = 1; }
```

```
// AF(this) =
 // vals[start..start+len-1] if start+len <= vals.length
 // vals[start..] + vals[0..k] otherwise
 // @requires list length > 0
 // @modifies this
 // @effects first element of list is removed
 public void removeFront() {
    start = (start + 1) % vals.length;
   len - = 1; }
```

```
// AF(this) =
 // vals[start..start+len-1] if start+len <= vals.length
 // vals[start..] + vals[0..k] otherwise
 // @requires list length > 0
 // @modifies this
 // @effects first element of list is removed
 // @return value at the front of the list
 public int removeFront() {
    int val = get(0);start = (start + 1) % vals.length;
    len - = 1;return val;
 }
```
## Before next class...

- 1. Start on Prep. Quiz: HW3 as early as possible!
	- Reminds you about common base operations
- 2. Enjoy the holiday!

## Extra: Abstract Interpretation

• Abstraction functions are good for much more (e.g. program analysis)

# Extra: Testing

• What is testing? What makes something a good test case?